# CS 179: GPU Programming Lecture 9 / Homework 3

#### Recap

- Some algorithms are "less obviously parallelizable":
	- Reduction
	- Sorts
	- FFT (and certain recursive algorithms)

### Parallel FFT structure (radix-2)

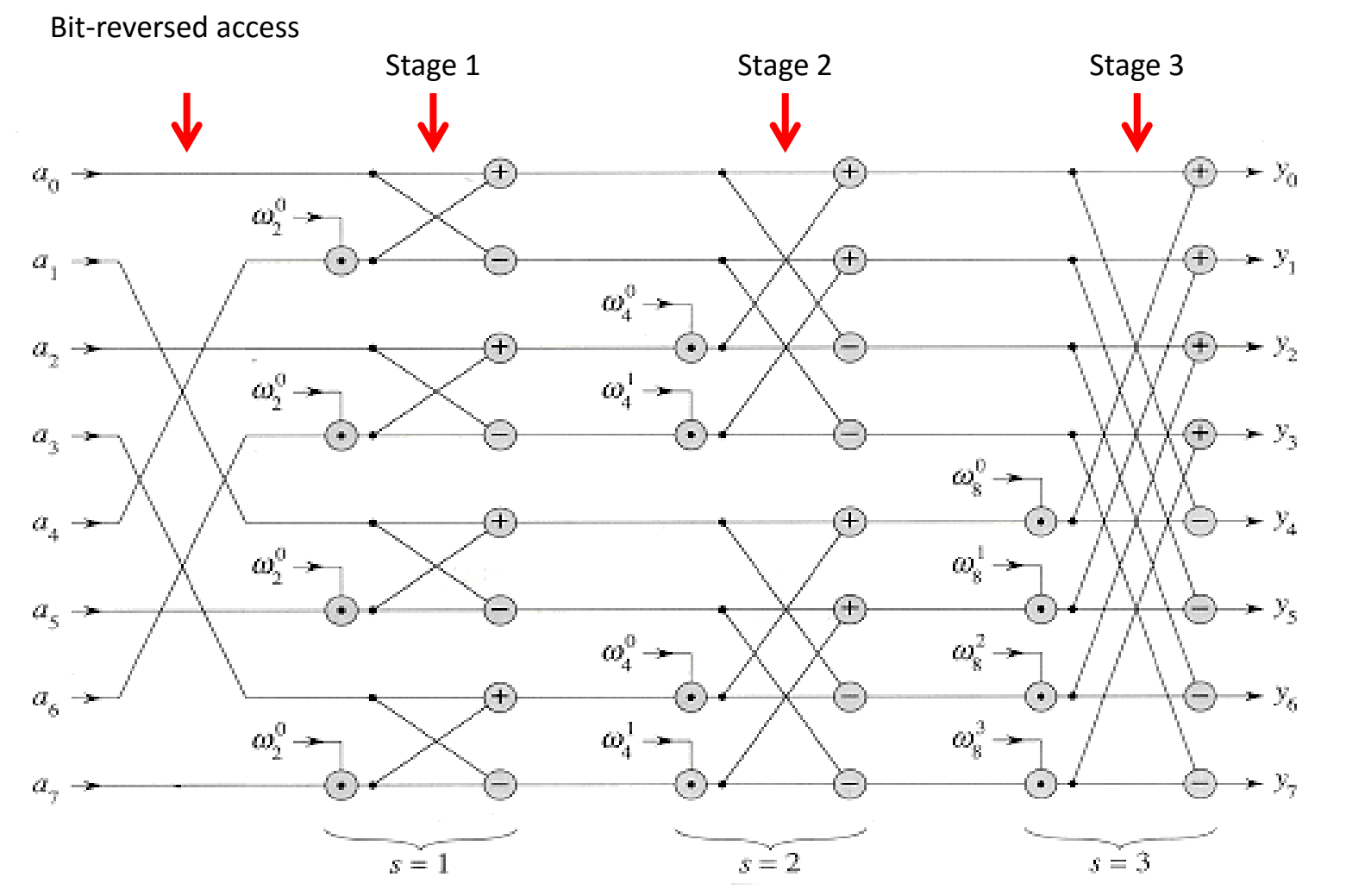

http://staff.ustc.edu.cn/~csli/graduate/algorithms/book6/chap32.htm

#### cuFFT 1D example

```
#define NX 262144
cufftComplex *data host
        = (cufftComplex*)malloc(sizeof(cufftComplex)*NX);
cufftComplex *data back
        = (cufftComplex*)malloc(sizeof(cufftComplex)*NX);
```

```
// Get data...
```

```
cufftHandle plan;
cufftComplex *data1;
cudaMalloc((void**)&data1, sizeof(cufftComplex)*NX);
cudaMemcpy(data1, data host, NX*sizeof(cufftComplex), cudaMemcpyHostToDevice);
```

```
/* Create a 1D FFT plan. */int batch = 1; // Number of transforms to run
cufftPlan1d(&plan, NX, CUFFT C2C, batch);
```

```
/* Transform the first signal in place. */
cufftExecC2C(plan, data1, data1, CUFFT FORWARD);
```

```
Correction: 
/* Inverse transform in place. */
                                                                                     Remember to use 
cufftExecC2C(plan, data1, data1, CUFFT INVERSE);
                                                                                     cufftDestroy(plan) 
cudaMemcpy (data back, data1, NX*sizeof (cufftComplex), cudaMemcpyDeviceToHost); when finished with
                                                                                     transforms
```
# **Today**

• Homework 3

– Large-kernel convolution

### Systems

• Given input signal(s), produce output signal(s)

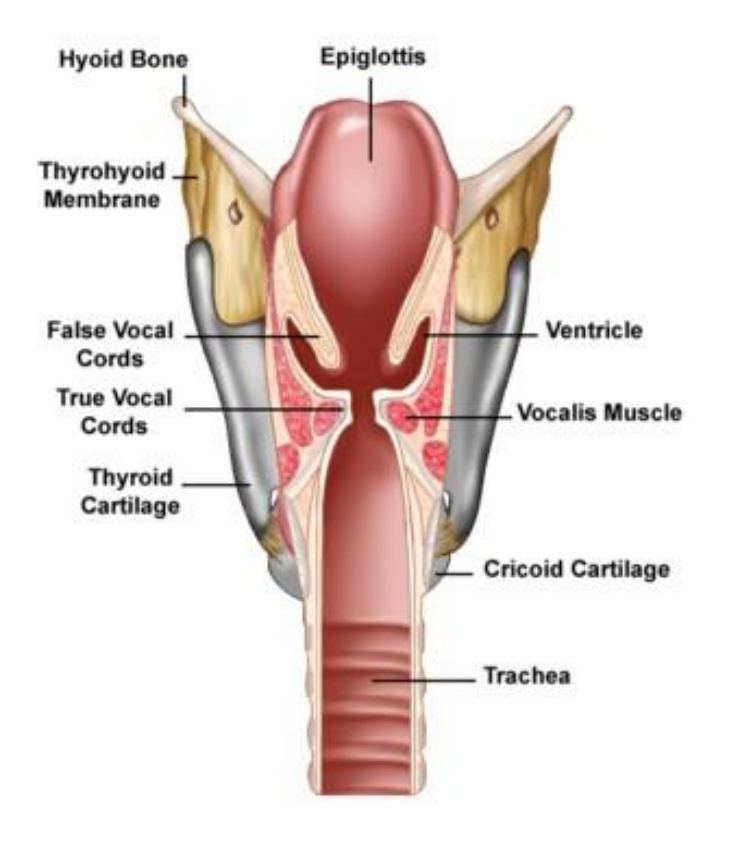

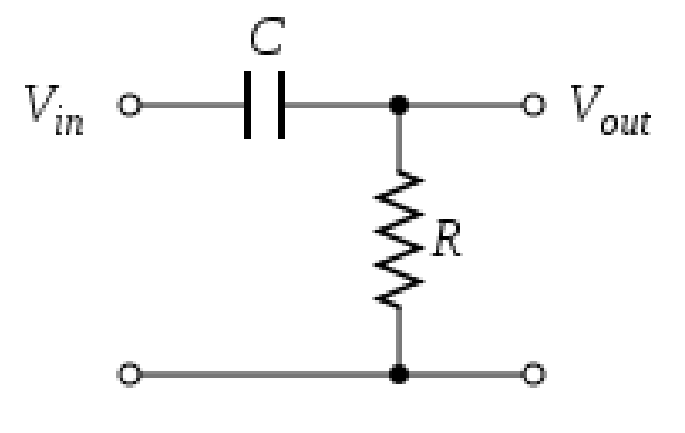

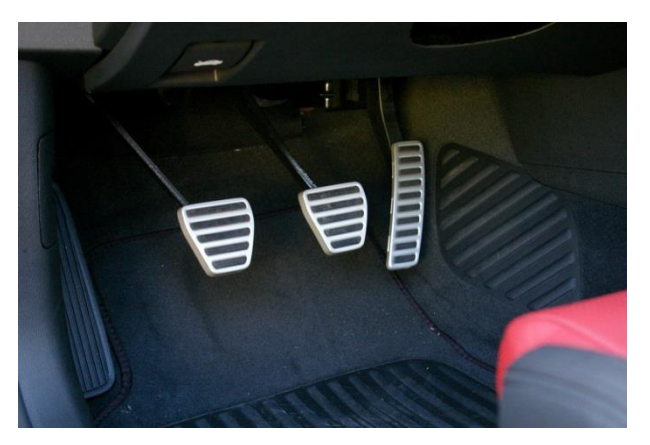

# LTI system review (Week 1)

• "Linear time-invariant" (LTI) systems – Lots of them!

• Can be characterized entirely by "impulse response"  $h[n]$ 

• Output given from input by *convolution*:

$$
y[n] = \sum_{k=-\infty}^{\infty} x[k]h[n-k]
$$

#### Parallelization

$$
y[n] = \sum_{k=-\infty}^{\infty} x[k]h[n-k]
$$

- Convolution is parallelizable!
	- Sequential pseudocode (ignoring boundary conditions):

```
(set all y[i] to 0)
For (i from 0 through x. length - 1)
        for (j from 0 through h. length -1)
                y[i] += (appropriate terms from x and h)
```
### A problem…

• This worked for *small* impulse responses  $−$  E.g. h[n], 0 ≤ n ≤ 20 in HW 1

- Homework 1 was "small-kernel convolution":
	- (Vocab alert: Impulse responses are often called "kernels"!)

#### A problem…

$$
y[n] = \sum_{k=-\infty}^{\infty} x[k]h[n-k]
$$

- Sequential runtime: O(n\*m)
	- $-$  (n: size of x)
	- $-$  (m: size of h)
	- Troublesome for large m! (i.e. large impulse responses)

```
(set all y[i] to 0)
For (i from 0 through x. length -1)
        for (j from 0 through h. length -1)
                 y[i] += (appropriate terms from x and h)
```
# DFT/FFT

• Same problem with Discrete Fourier Transform!

$$
X_k \stackrel{\text{def}}{=} \sum_{n=0}^{N-1} x_n \cdot e^{-2\pi i k n/N}, \quad k \in \mathbb{Z}
$$

• Successfully optimized *and* GPU-accelerated!  $-$  O(n<sup>2</sup>) to O(n log n)

– Can we do the same here?

### "Circular" convolution

• "equivalent" of convolution for periodic signals

### "Circular" convolution

• Linear convolution:

$$
y[n] = \sum_{k=-\infty}^{\infty} x[k] h[n-k]
$$

• Circular convolution:

$$
y[n] = \sum_{k=0}^{N-1} x[k] h[(n-k) mod N]
$$

#### Example:

•  $x[0..3]$ ,  $h[0..1]$ 

$$
y[n] = \sum_{k=-\infty}^{\infty} x[k]h[n-k]
$$

• Linear convolution:  $y[0] = x[0]h[0]$ 

0 0**x0 x1 x2 x3** 0 0 0**h1 h0** 0 0 0 0 0

#### Example:

•  $x[0..3]$ ,  $h[0..1]$ 

$$
y[n] = \sum_{k=-\infty}^{\infty} x[k]h[n-k]
$$

• Linear convolution:  $y[0] = x[0]h[0]$  $y[1] = x[0]h[1] + x[1]h[0]$ 

0 0**x0 x1 x2 x3** 0 0 0**h1 h0** 0 0 0 0 0 0**h1h0**

#### Example:

•  $x[0..3]$ ,  $h[0..1]$ 

$$
y[n] = \sum_{k=-\infty}^{\infty} x[k]h[n-k]
$$

• Linear convolution:  $y[0] = x[0]h[0]$  $y[1] = x[0]h[1] + x[1]h[0]$  $y[2] = x[1]h[1] + x[2]h[0]$  $y[3] = x[2]h[1] + x[3]h[0]$ 

0 0**x0 x1 x2 x3** 0 0 0**h1 h0** 0 0 0 0 0 0 0**h1 h0**

Example:

•  $x[0..3]$ ,  $h[0..1]$ 

$$
y[n] = \sum_{k=-\infty}^{\infty} x[k]h[n-k]
$$

• Linear convolution:  $y[0] = x[0]h[0]$  $y[1] = x[0]h[1] + x[1]h[0]$  $y[2] = x[1]h[1] + x[2]h[0]$  $y[3] = x[2]h[1] + x[3]h[0]$  $y[4] = x[3]h[1] + x[4]h[0]$ 

•  $x[0..3]$ , h $[0..1]$ 

• Linear convolution:

 $y[0] = x[0]h[0]$ 

 $y[1] = x[0]h[1] + x[1]h[0]$ 

 $y[2] = x[1]h[1] + x[2]h[0]$ 

Example:

$$
y[n] = \sum_{k=-\infty}^{\infty} x[k]h[n-k]
$$

0 0**x0 x1 x2 x3** 0 0 0**h1 h0** 0 0 0 0 0

$$
y[3] = x[2]h[1] + x[3]h[0]
$$
  
\n
$$
y[4] = x[3]h[1] + x[4]h[0]
$$
  
\n• Circular convolution: 
$$
y[n] = \sum_{k=0}^{N-1} x[k] h[(n-k) mod N]
$$

 $y[0] = x[0]h[0] + x[3]h[1] + x[2]h[2] + x[3]h[1]$  $y[1] = x[0]h[1] + x[1]h[0] + x[2]h[3] + x[3]h[2]$  $y[2] = x[1]h[1] + x[2]h[0] + x[3]h[3] + x[0]h[2]$  $y[3] = x[2]h[1] + x[3]h[0] + x[0]h[3] + x[1]h[2]$  **x0 x1 x2 x3 h0** 0 0**h1**

### Circular Convolution Theorem\*

$$
y[n] = \sum_{k=0}^{N-1} x[k] h[(n-k) mod N]
$$

• Can be calculated by: IFFT( FFT(x) .\* FFT(h))

• i.e.

$$
\vec{X} = FFT(\vec{x})
$$
  

$$
\vec{H} = FFT(\vec{h})
$$

– For all i:

$$
Y_i = X_i H_i
$$

– Then:

$$
\vec{y} = IFFT(\vec{Y})
$$

\* DFT case

### Circular Convolution Theorem\*

$$
y[n] = \sum_{k=0}^{N-1} x[k] h[(n-k) mod N]
$$

• Can be calculated by: IFFT( FFT(x) .\* FFT(h))

• i.e.

$$
\vec{X} = FFT(\vec{x}) \qquad O(n \log n) \text{ Assume } n > m
$$
\n
$$
\vec{H} = FFT(\vec{h}) \qquad O(m \log m)
$$
\n– For all i:

\n
$$
Y_i = X_i H_i \qquad O(n) \qquad \text{Total:}
$$
\n
$$
\vec{y} = IFFT(\vec{Y}) \qquad O(n \log n)
$$
\n\* DFT case

• x[n] and h[n] are different lengths?

• How to linearly convolve using circular convolution?

# Padding

- $x[n]$  and  $h[n]$  presumed zero where not defined
	- Computationally: Store x[n] and h[n] as larger arrays
	- Pad both to at least x.length + h.length 1

# Example: (Padding)

- $x[0..3]$ , h $[0..1]$  $y[n] = \sum$
- Linear convolution:

$$
\nu[n] = \sum_{k=-\infty}^{\infty} x[k]h[n-k]
$$

 $y[0] = x[0]h[0]$  $y[1] = x[0]h[1] + x[1]h[0]$  $y[2] = x[1]h[1] + x[2]h[0]$  $y[3] = x[2]h[1] + x[3]h[0]$  $y[4] = x[3]h[1] + x[4]h[0]$ • Circular convolution:  $y[n] = \sum_{k=0}^{n}$  $y[0] = x[0]h[0] + x[3]h[1] + x[2]h[2] + x[3]h[1]$  $y[1] = x[0]h[1] + x[1]h[0] + x[2]h[3] + x[3]h[2]$  $y[2] = x[1]h[1] + x[2]h[0] + x[3]h[3] + x[0]h[2]$  $y[3] = x[2]h[1] + x[3]h[0] + x[0]h[3] + x[1]h[2]$  $k=0$  $N-1$  $\chi[k] \ h[(n-k) \ mod \ N]$ 

# Example: (Padding)

- $x[0..3]$ , h $[0..1]$  $y[n] = \sum$
- Linear convolution:

 $y[0] = x[0]h[0]$ 

 $y[1] = x[0]h[1] + x[1]h[0]$ 

 $y[2] = x[1]h[1] + x[2]h[0]$ 

 $v[3] - v[3]h[1] + v[3]h[0]$ 

$$
r[n] = \sum_{k=-\infty}^{\infty} x[k]h[n-k]
$$

N is now 
$$
(4 + 2 - 1) = 5
$$

$$
y[3] = x[2]h[1] + x[4]h[0]
$$
  
y[4] = x[3]h[1] + x[4]h[0]

• **Circular convolution:** 
$$
y[n] = \sum_{k=0}^{n} x[k] h[(n-k) mod N]
$$
  
y[0] = x[0]h[0] + x[1]h[4] + x[2]h[3] + x[3]h[2] + x[4]h[1]

 $y[1] = x[0]h[1] + x[1]h[0] + x[2]h[4] + x[3]h[3] + x[4]h[2]$  $y[2] = x[1]h[1] + x[2]h[0] + x[3]h[4] + x[4]h[3] + x[0]h[2]$  $y[3] = x[2]h[1] + x[3]h[0] + x[4]h[4] + x[0]h[3] + x[1]h[2]$  $y[4] = x[3]h[1] + x[4]h[0] + x[0]h[4] + x[1]h[3] + x[2]h[2]$ 

# Summary

- Alternate algorithm for large impulse response convolution!
	- Serial: O(n log n) vs. O(mn)
		- Small vs. large m determines algorithm choice
		- Runtime does "carry over" to parallel situations (to some extent)

### Homework 3, Part 1

- Implement FFT ("large-kernel") convolution
	- Use cuFFT for FFT/IFFT (if brave, try your own)
		- Use "batch" variable to save FFT calculations Correction: Good practice in general, but results in poor performance on Homework 3
		- Don't forget padding
	- Complex multiplication kernel:
		- Multiply the FFT values pointwise!

### Complex numbers

- cufftComplex: cuFFT complex number type
	- Example usage:

cufftComplex a;

 $a.x = 3$ ; // Real part  $a.y = 4$ ;  $// Imaginary part$ 

• Complex Multiplication:  $(a + bi)(c + di) = (ac - bd) + (ad + bc)i$ 

### Homework 3, Part 2

- For a normalized Gaussian filter, output values cannot be larger than the largest input
- Not true in general

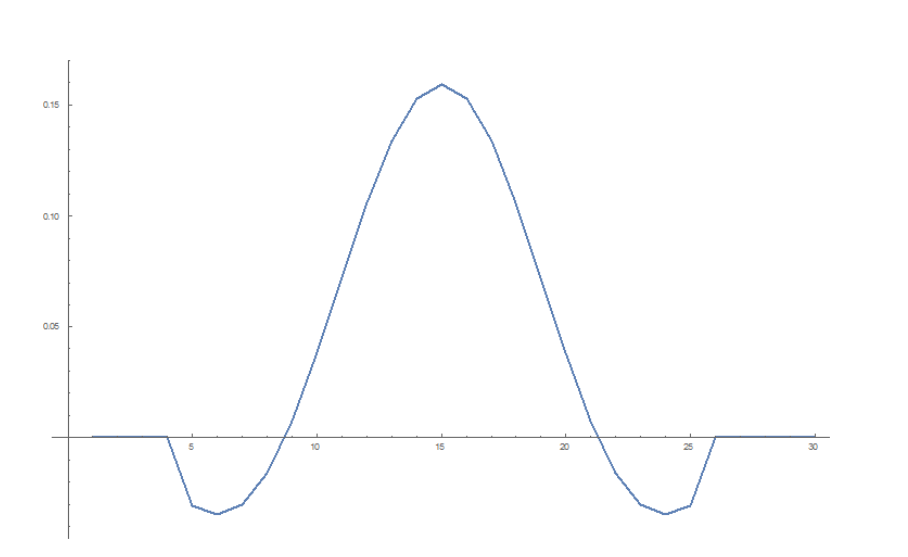

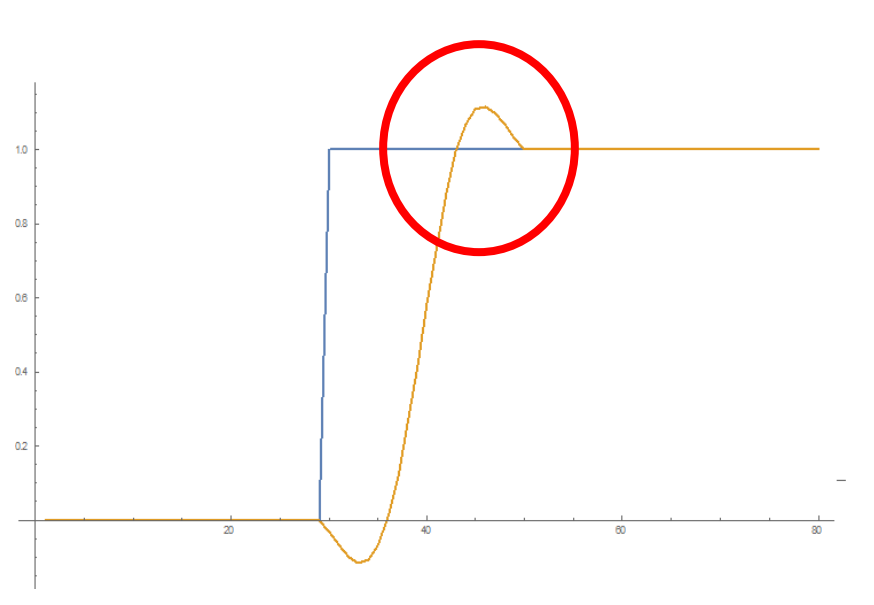

Low Pass Filter Test Signal and Response

### Normalization

• Amplitudes must lie in range [-1, 1]

– Normalize s.t. maximum magnitude is 1 (or  $1 - ε$ )

• How to find maximum amplitude?

### Reduction

- This time, maximum (instead of sum)
	- Lecture 7 strategies
	- "Optimizing Parallel Reduction in CUDA" (Harris)

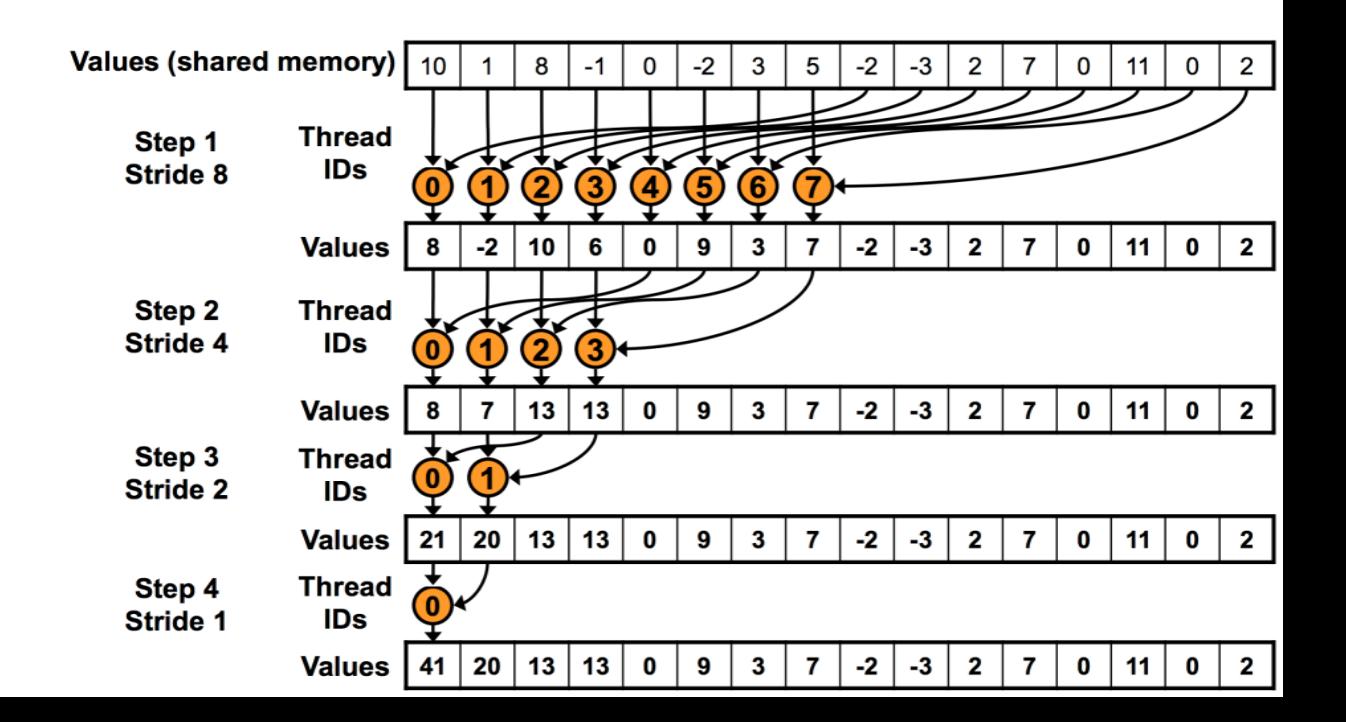

### Homework 3, Part 2

- Implement GPU-accelerated normalization
	- Find maximum (reduction)
		- The max amplitude may be a negative sample
	- Divide by maximum to normalize

### (Demonstration)

• Rooms can be modeled as LTI systems!

#### Other notes

- Machines:
	- Normal mode: haru, mako, mx, minuteman
	- Audio mode: haru, mako

• Due date:

– Wednesday (4/20), 3 PM